## **Hamclock**

[Versionsgeschichte interaktiv durchsuchen](https://wiki.oevsv.at) [VisuellWikitext](https://wiki.oevsv.at)

## **[Version vom 28. März 2021, 16:51 Uhr](https://wiki.oevsv.at/w/index.php?title=Hamclock&oldid=17759) [\(Q](https://wiki.oevsv.at/w/index.php?title=Hamclock&action=edit&oldid=17759) [uelltext anzeigen](https://wiki.oevsv.at/w/index.php?title=Hamclock&action=edit&oldid=17759))** [OE5PON](https://wiki.oevsv.at/wiki/Benutzer:OE5PON) [\(Diskussion](https://wiki.oevsv.at/w/index.php?title=Benutzer_Diskussion:OE5PON&action=view) | [Beiträge\)](https://wiki.oevsv.at/wiki/Spezial:Beitr%C3%A4ge/OE5PON) (Die Kategorien wurden geändert.) [← Zum vorherigen Versionsunterschied](https://wiki.oevsv.at/w/index.php?title=Hamclock&diff=prev&oldid=17759)

**[Version vom 28. März 2021, 16:51 Uhr](https://wiki.oevsv.at/w/index.php?title=Hamclock&oldid=17764) ([Q](https://wiki.oevsv.at/w/index.php?title=Hamclock&action=edit&oldid=17764) [uelltext anzeigen\)](https://wiki.oevsv.at/w/index.php?title=Hamclock&action=edit&oldid=17764)** [OE5PON](https://wiki.oevsv.at/wiki/Benutzer:OE5PON) ([Diskussion](https://wiki.oevsv.at/w/index.php?title=Benutzer_Diskussion:OE5PON&action=view) | [Beiträge](https://wiki.oevsv.at/wiki/Spezial:Beitr%C3%A4ge/OE5PON)) K [Markierung](https://wiki.oevsv.at/wiki/Spezial:Markierungen): [Visuelle Bearbeitung](https://wiki.oevsv.at/w/index.php?title=Project:VisualEditor&action=view)

[Zum nächsten Versionsunterschied →](https://wiki.oevsv.at/w/index.php?title=Hamclock&diff=next&oldid=17764)

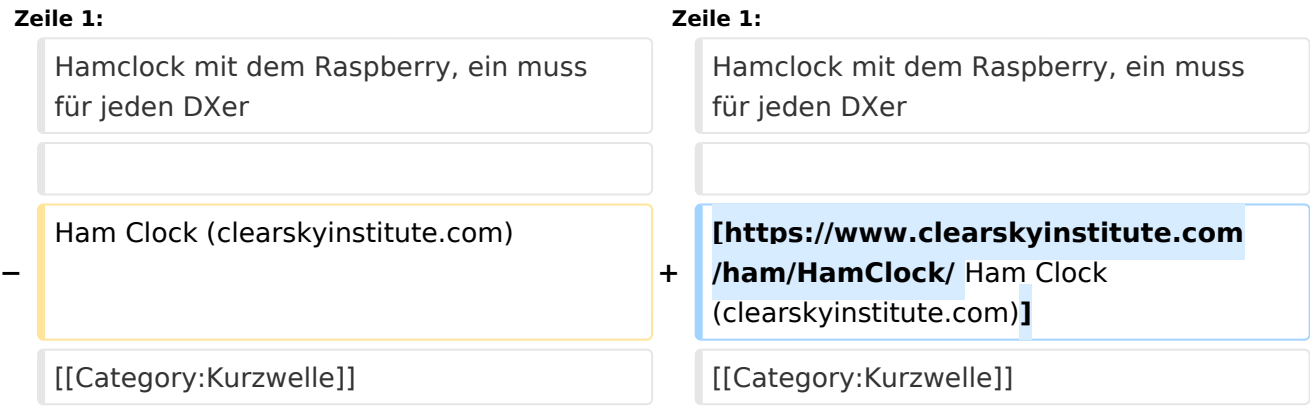

## Version vom 28. März 2021, 16:51 Uhr

Hamclock mit dem Raspberry, ein muss für jeden DXer

[Ham Clock \(clearskyinstitute.com\)](https://www.clearskyinstitute.com/ham/HamClock/)